## How to Scan a Document with Your iPad or iPhone

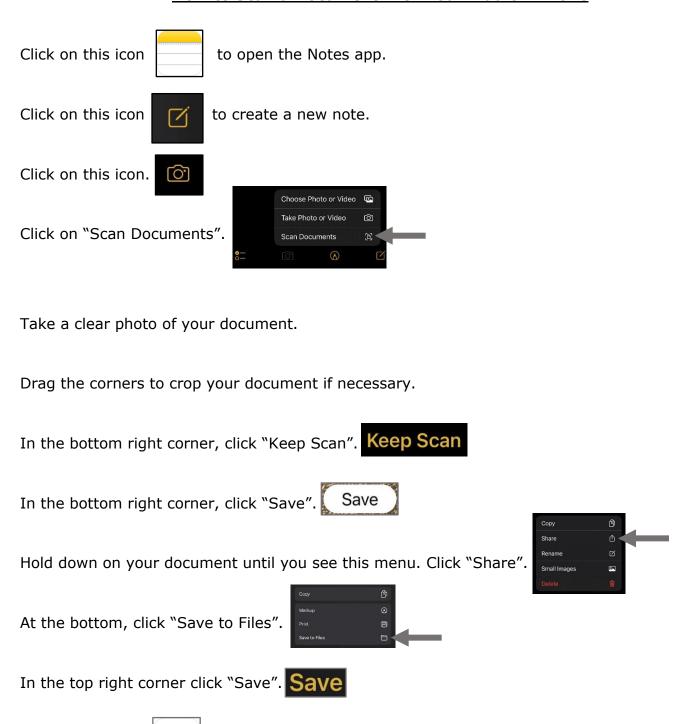

Your document should be saved in your "On My iPad" or "On My iPhone" folder.

to open the Files app.

Click on this icon